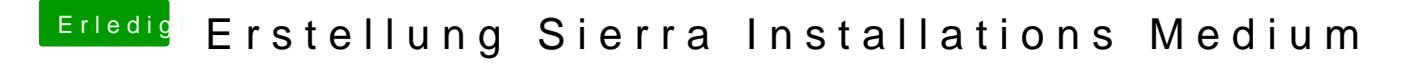

Beitrag von al6042 vom 25. April 2017, 22:12

Folgende Variante funktioniert auch sehr gut: [USB Disk Maker](https://www.hackintosh-forum.de/index.php/Thread/27496-USB-Disk-Maker-Script/?postID=240537#post240537) Script